## Package 'lpme'

October 13, 2022

Type Package

Title Nonparametric Estimation of Measurement Error Models

Version 1.1.3

Date 2022-05-09

Description Provide nonparametric methods for mean regression model, modal regression and condi-

tional density estimation in the presence/absence of measurement error. Bandwidth selection is also pro-

vided for each method. See Huang and Zhou (2017) [<doi:10.1080/10485252.2017.1303060>](https://doi.org/10.1080/10485252.2017.1303060), Zho[u and Huang \(2016\) <](https://doi.org/10.1214/16-EJS1210)doi: [EJS1210>](https://doi.org/10.1214/16-EJS1210), Huang and Zhou (2020) [<doi:10.1214/20-](https://doi.org/10.1214/20-EJS1688)

[EJS1688>](https://doi.org/10.1214/20-EJS1688), and Zhou and Huang (2019) [<doi:10.1080/03610918.2017.1402044>](https://doi.org/10.1080/03610918.2017.1402044).

License GPL  $(>= 2)$ 

**Depends**  $R$  ( $> = 3.0.2$ )

Imports Rcpp (>= 0.11.1), decon, flexmix, splines, locpol

LinkingTo Rcpp, RcppArmadillo (>= 0.4.300.0)

NeedsCompilation yes

Author Haiming Zhou [aut, cre, cph], Xianzheng Huang [aut]

Maintainer Haiming Zhou <haiming2019@gmail.com>

Repository CRAN

Date/Publication 2022-05-09 22:00:12 UTC

## R topics documented:

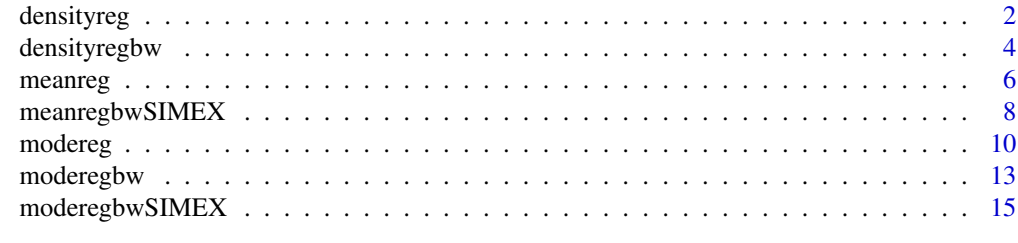

**Index** 2008 **[18](#page-17-0)** 

<span id="page-1-1"></span><span id="page-1-0"></span>

## Description

This function provides nonparametric estimators (Huang and Zhou, 2020) for the density of a response conditioning on an error-prone covariate. The corresponding estimators in the absence of measurement error are also provided.

#### Usage

```
densityreg(Y, W, bw, xgrid=NULL, ygrid = NULL, sig=NULL, K1 = "Gauss",
          K2 = "Gauss", mean. estimate = NULL, spline.df = 5)
```
### Arguments

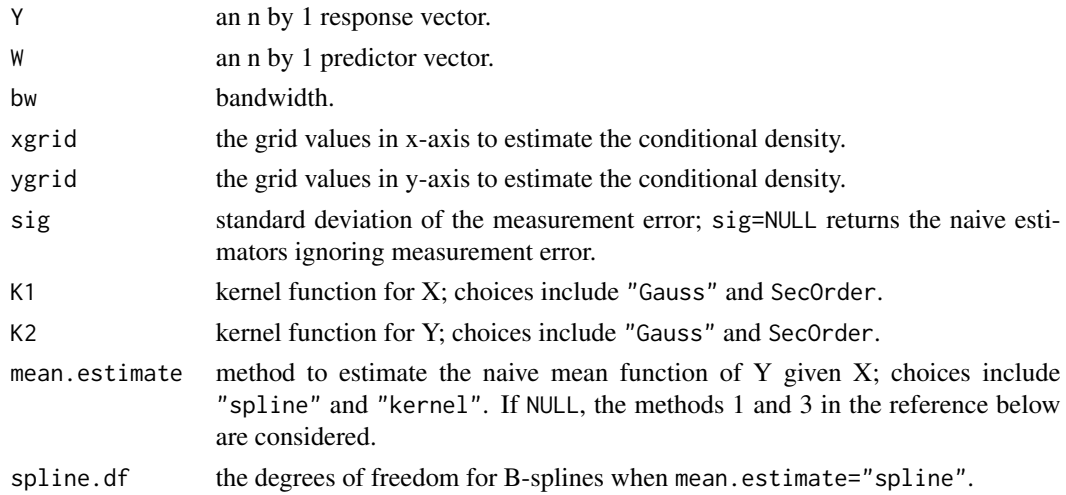

## Value

The results include the grid points xgrid for X and ygrid for Y, the fitted density values fitxy.

## Author(s)

Haiming Zhou and Xianzheng Huang

#### References

Huang, X. and Zhou, H. (2020). Conditional density estimation with covariate measurement error. *Electronic Journal of Statistics*, 14(1): 970-1023.

## See Also

[densityregbw](#page-3-1)

#### densityreg the state of the state of the state of the state of the state of the state of the state of the state of the state of the state of the state of the state of the state of the state of the state of the state of the

```
#############################################
## X - True covariates
## W - Observed covariates
## Y - individual response
library(lpme)
## generate laplace
rlap=function (use.n, location = 0, scale = 1)
{
 location <- rep(location, length.out = use.n)
 scale <- rep(scale, length.out = use.n)
 rrrr <- runif(use.n)
 location - sign(rrrr - 0.5) * scale * (log(2) + ifelse(rrrr < 0.5, log(rrrr), log1p(-rrrr)))
}
## sample size:
n =100;
## Function f(y|x) to estimate#
mofx = function(x) { x }sofx = function(x) { 0.5 }fy_x = function(y, x) dnorm(y, \text{mofx}(x), \text{sofx}(x));
## Generate data
signa_x = 1; X = rnorm(n, 0, signa_x);
## Sample Y
Y = rep(0, n);for(i in 1:n){
 Y[i] = mofx(X[i]) + rnorm(1, 0, softx(X[i])),}
## reliability ratio
lambda=0.7;
sigma_u = sqrt(1/lambda-1)*sigma_x;#W=X+rnorm(n,0,sigma_u);
W=X+rlap(n,0,sigma_u/sqrt(2));
##----- naive kernel density estimate ----
fitbw = densityregbw(Y, W, K1 = "Gauss", K2 = "Gauss")
fhat1 = densityreg(Y, W, bw=fitbw$bw, K1 = "Gauss", K2 = "Gauss");
###----- naive kernel density estimate with mean adjustment ----
#fitbw = densityregbw(Y, W, K1 = "Gauss", K2 = "Gauss",
# mean.estimate = "kernel")
#fhat2 = densityreg(Y, W, bw=fitbw$bw, K1 = "Gauss", K2 = "Gauss",
# mean.estimate = "kernel");
##----- proposed method without mean adjustment ----
fitbw = densityregbw(Y, W, sig=sigma_u, K1="SecOrder", K2="Gauss")
fhat3 = densityreg(Y, W, bw=fitbw$bw, sig=sigma_u, K1="SecOrder", K2="Gauss");
##----- proposed method wit mean adjustment ----
#fitbw = densityregbw(Y, W, sig=sigma_u, K1="SecOrder", K2="SecOrder",
# mean.estimate = "kernel")
#fhat4 = densityreg(Y, W, bw=fitbw$bw, sig=sigma_u, K1="SecOrder", K2="SecOrder",
```

```
# mean.estimate = "kernel");
par(mfrow=c(2,2))
plot(W,Y, col=2)
points(X,Y)
x0 = seq(0, 1, length.out = 3)for(i in 1:length(x0)){
 plot(fhat1$ygrid, fy_x(fhat1$ygrid, x0[i]), "l", lwd="2", xlab = "y", ylab = "density",
      main = paste("Conditional density at x = ", x \theta[i], sep = ""), ylim = c(\theta, 1.5));
 indx = which.min(abs(fhat1$xgrid-x0[i])) ## the index of xgrid that is closest to x0[i].
 lines(fhat1$ygrid, fhat1$fitxy[indx,], lwd=3, lty=2, col=1)
 #lines(fhat2$ygrid, fhat2$fitxy[indx,], lwd=3, lty=2, col=2)
 lines(fhat3$ygrid, fhat3$fitxy[indx,], lwd=3, lty=2, col=3)
 #lines(fhat4$ygrid, fhat4$fitxy[indx,], lwd=3, lty=2, col=4)
}
```
<span id="page-3-1"></span>densityregbw *Bandwidth Selector for Conditional Density Estimation with Covariate Measurement Error*

## Description

This function selects the bandwidth for the nonparametric estimators (Huang and Zhou, 2020) for the density of a response conditioning on an error-prone covariate. The corresponding methods in the absence of measurement error are also provided.

#### Usage

```
densityregbw(Y, W, h1=NULL, h2=NULL, sig = NULL,
             xinterval = quantile(W, probs=c(0.025, 0.975), names = FALSE),K1 = "Gauss", K2 = "Gauss", mean.estimate = NULL, spline.df = 5)
```
### Arguments

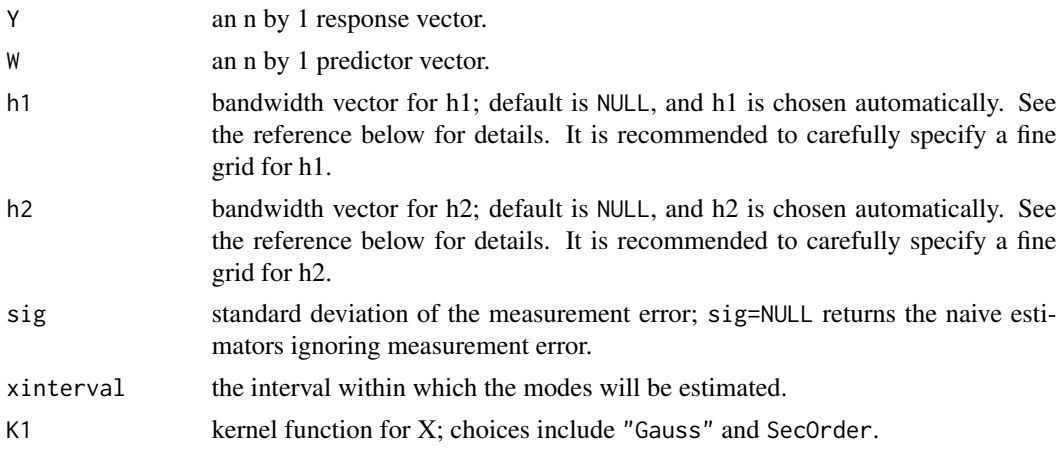

<span id="page-3-0"></span>

## <span id="page-4-0"></span>densityregbw 5

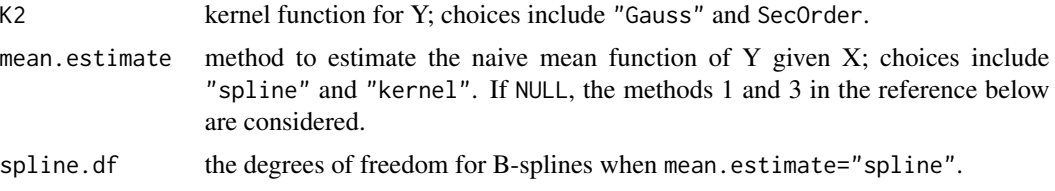

## Value

The results include the bandwidth bw, grid values for h1 and grid values for h2.

#### Author(s)

Haiming Zhou and Xianzheng Huang

## References

Huang, X. and Zhou, H. (2020). Conditional density estimation with covariate measurement error. *Electronic Journal of Statistics*, 14(1): 970-1023.

## See Also

#### [densityreg](#page-1-1)

```
#############################################
## X - True covariates
## W - Observed covariates
## Y - individual response
library(lpme)
## generate laplace
rlap=function (use.n, location = 0, scale = 1)
{
  location <- rep(location, length.out = use.n)
  scale <- rep(scale, length.out = use.n)
 rrrr <- runif(use.n)
 location - sign(rrrr - 0.5) * scale * (log(2) + ifelse(rrrr < 0.5, log(rrrr), log1p(-rrrr)))
}
## sample size:
n =100;
## Function f(y|x) to estimate#
mofx = function(x) { x }sofx = function(x) { 0.5 }fy_x=function(y,x) dnorm(y, mofx(x), sofx(x));
## Generate data
signa_x = 1; X = rnorm(n, 0, signa_x);
## Sample Y
Y = rep(0, n);for(i in 1:n){
  Y[i] = mofx(X[i]) + rnorm(1, 0, softx(X[i]));}
```

```
## reliability ratio
lambda=0.7;
sigma_u = sqrt(1/lambda-1)*sigma_x;#W=X+rnorm(n,0,sigma_u);
W=X+rlap(n,0,sigma_u/sqrt(2));
##----- naive kernel density estimate ----
fitbw = densityregbw(Y, W, K1 = "Gauss", K2 = "Gauss")fhat1 = densityreg(Y, W, bw=fitbw$bw, K1 = "Gauss", K2 = "Gauss");
###----- naive kernel density estimate with mean adjustment ----
#fitbw = densityregbw(Y, W, K1 = "Gauss", K2 = "Gauss",
# mean.estimate = "kernel")
#fhat2 = densityreg(Y, W, bw=fitbw$bw, K1 = "Gauss", K2 = "Gauss",
# mean.estimate = "kernel");
##----- proposed method without mean adjustment ----
fitbw = densityregbw(Y, W, sig=sigma_u, K1="SecOrder", K2="Gauss")
fhat3 = densityreg(Y, W, bw=fitbw$bw, sig=sigma_u, K1="SecOrder", K2="Gauss");
##----- proposed method wit mean adjustment ----
#fitbw = densityregbw(Y, W, sig=sigma_u, K1="SecOrder", K2="SecOrder",
# mean.estimate = "kernel")
#fhat4 = densityreg(Y, W, bw=fitbw$bw, sig=sigma_u, K1="SecOrder", K2="SecOrder",
# mean.estimate = "kernel");
par(mfrow=c(2,2))
plot(W,Y, col=2)
points(X,Y)
x0 = seq(0, 1, length.out = 3)for(i in 1:length(x0)){
 plot(fhat1$ygrid, fy_x(fhat1$ygrid, x0[i]), "l", lwd="2", xlab = "y", ylab = "density",
      main = paste("Conditional density at x=", x \theta[i], sep=""), ylim=c(0,1.5));
 indx = which.min(abs(fhat1$xgrid-x0[i])) ## the index of xgrid that is closest to x0[i].
 lines(fhat1$ygrid, fhat1$fitxy[indx,], lwd=3, lty=2, col=1)
 #lines(fhat2$ygrid, fhat2$fitxy[indx,], lwd=3, lty=2, col=2)
 lines(fhat3$ygrid, fhat3$fitxy[indx,], lwd=3, lty=2, col=3)
 #lines(fhat4$ygrid, fhat4$fitxy[indx,], lwd=3, lty=2, col=4)
}
```
<span id="page-5-1"></span>meanreg *Local Polynomial Estimators for Nonparametric Mean Regression*

#### **Description**

This function provides both the DFC (Delaigle, Fan, and Carroll, 2009) and HZ (Huang and Zhou, 2017) local linear estimators for solving the errors-in-variables problem. The local linear estimator in the absence of measurement error is also provided.

<span id="page-5-0"></span>

#### <span id="page-6-0"></span>meanreg **7**

## Usage

meanreg(Y, W, bw, xgrid=NULL, method="HZ", sig=NULL, error="laplace", FT\_fu)

## Arguments

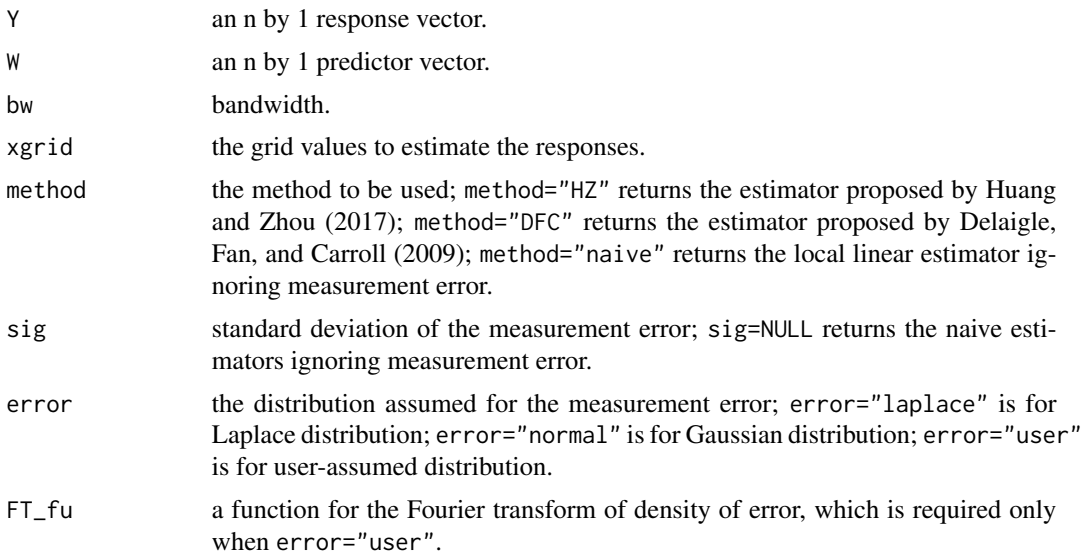

## Value

The results include the grid points xgrid for predictor and corresponding fitted responses yhat.

#### Author(s)

Haiming Zhou and Xianzheng Huang

## References

Huang, X. and Zhou, H. (2017). An alternative local polynomial estimator for the error-in-variables problem. *Journal of Nonparametric Statistics*, 29: 301-325.

Delaigle, A., Fan, J., and Carroll, R. (2009). A design-adaptive local polynomial estimator for the errors-in-variables problem. *Journal of the American Statistical Association*, 104: 348-359.

#### See Also

## [meanregbwSIMEX](#page-7-1)

## Examples

############################################# ## X - True covariates ## W - Observed covariates ## Y - individual response library(lpme)

```
## sample size:
n =100;
## Function gofx(x) to estimate
gofx = function(x){ 1/4*x + x^2/4 }
xgrid = seq(-2, 2, 0.02)## Generate data
sigma_e = 0.5;
signa_x = 1; X = rnorm(n, 0, signa_x);## Sample Y
Y = gofx(X) + rnorm(n, 0, sigma_e);##------------------ method Based on X ---------------------------
ghat_X= meanreg(Y, X, 0.1, method="naive", xgrid=xgrid);
## reliability ratio
lambda=0.85;
sigma_u = sqrt(1/lambda-1)*sigma_x;print( sigma_x^2/(sigma_x^2 + sigma_u^2) );
W=X+rnorm(n,0,sigma_u);
#W=X+rlaplace(n,0,sigma_u/sqrt(2));
##------------------ method Based on W ---------------------------
ghat_W=meanreg(Y, W, 0.1, method="naive", xgrid=xgrid);
##------------------ JASA method -------------------------------------
h = 0.13;
ghat_JASA=meanreg(Y, W, h, method="DFC", sig=sigma_u,
                 error="laplace", xgrid=xgrid);
##------------------ Our method -------------------------
ghat_NEW=meanreg(Y, W, h, method="HZ", sig=sigma_u,
                 error="laplace", xgrid=xgrid);
## plots
plot(xgrid, gofx(xgrid), "l", main="Individual", lwd="2")
lines(xgrid, ghat_NEW$yhat, lty="dashed", col="2",lwd="3")
lines(xgrid, ghat_JASA$yhat, lty="dotted", col="3",lwd="3")
lines(xgrid, ghat_X$yhat, lty="dashed", col="4",lwd="2")
lines(xgrid, ghat_W$yhat, lty="dashed", col="5",lwd="3")
```
<span id="page-7-1"></span>meanregbwSIMEX *Cross-Validation Bandwidth Selector Using SIMEX for Nonparametric Mean Regression*

#### Description

This function selects the bandwidth for both the DFC (Delaigle, Fan, and Carroll, 2009) and HZ (Huang and Zhou, 2017) estimators.

<span id="page-7-0"></span>

## Usage

meanregbwSIMEX(Y, W, method="HZ", sig, error="laplace", k\_fold=5, B=10, h1=NULL, h2=NULL, length.h=10, lconst=0.5, rconst=2, Wdiff=NULL)

## Arguments

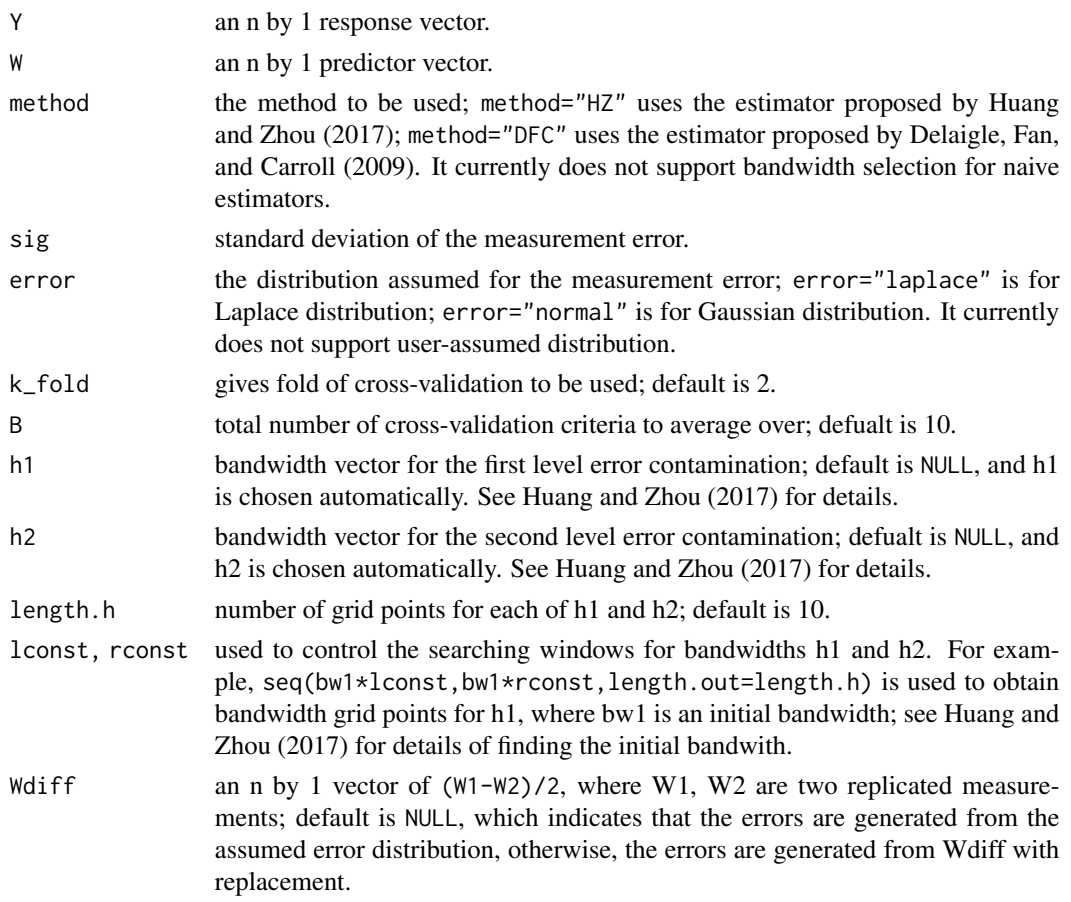

## Value

The results include the bandwidth bw.

## Author(s)

Haiming Zhou and Xianzheng Huang

## References

Huang, X. and Zhou, H. (2017). An alternative local polynomial estimator for the error-in-variables problem. *Journal of Nonparametric Statistics*, 29: 301-325.

Delaigle, A. and Hall, P. (2008). Using SIMEX for smoothing-parameter choice in errors-invariables problems. *Journal of the American Statistical Association*, 103: 280-287.

<span id="page-9-0"></span>10 modereg modern and the modern state of the modern state of the modern state of the modern state of the modern state of the modern state of the modern state of the modern state of the modern state of the modern state of

#### See Also

[meanreg](#page-5-1)

## Examples

```
#############################################
## X - True covariates
## W - Observed covariates
## Y - individual response
library(lpme)
## generate laplace
rlap=function (use.n, location = 0, scale = 1)
{
location <- rep(location, length.out = use.n)
scale <- rep(scale, length.out = use.n)
rrrr <- runif(use.n)
location-sign(rrrr-0.5)*scale*(log(2)+ifelse(rrrr<0.5, log(rrrr), log1p(-rrrr)))
}
## sample size:
n =100;
## Function gofx(x) to estimate
gofx = function(x) { 2*x*exp(-10*x*4/81) }## Generate data
sigma_e = 0.2;
signa_x = 1; X = rnorm(n, 0, signa_x);
## Sample Y
Y = gofx(X) + rnorm(n, 0, sigma_e);## reliability ratio
lambda=0.85;
sigma_u = sqrt(1/lambda-1)*sigma_x;print( sigma_x^2/(sigma_x^2 + sigma_u^2) );
#W=X+rnorm(n,0,sigma_u);
W=X+rlap(n,0,sigma_u/sqrt(2));
#### SIMEX
#**Note: larger values for B and length.h are needed for accurate estimates.
#**e.g., k_fold=5, B=10, length.h=10 will be generally good.
hwNEW = meanregbwSIMEX(Y, W, method="HZ", sig=sigma_u, error="laplace", k_fold=2,
                        B=1, length.h=1)$bw
ghat_NEW = meanreg(Y, W, hwNEW , method="HZ", sig=sigma_u, error="laplace");
## plots
x = ghat_NEW$xgrid;
plot(x, gofx(x), "l", main="Individual", lwd="2")lines(ghat_NEW$xgrid, ghat_NEW$yhat, lty="dashed", col="2",lwd="3")
```
<span id="page-9-1"></span>modereg *Nonparametric Estimators for Nonparametric Mode Regression*

#### modereg and the state of the state of the state of the state of the state of the state of the state of the state of the state of the state of the state of the state of the state of the state of the state of the state of th

#### Description

This function provides the nonparametric estimators (Zhou and Huang, 2016; Zhou and Huang, 2019) for nonparametric modal regression. The corresponding estimators in the absence of measurement error are also provided.

#### Usage

```
modereg(Y, W, bw, xgrid=NULL, sig=NULL, nstart=4, p.order=0, maxiter = 500,
       tol=.Machine$double.eps^0.25, mesh=NULL, PLOT=FALSE, ...)
```
#### Arguments

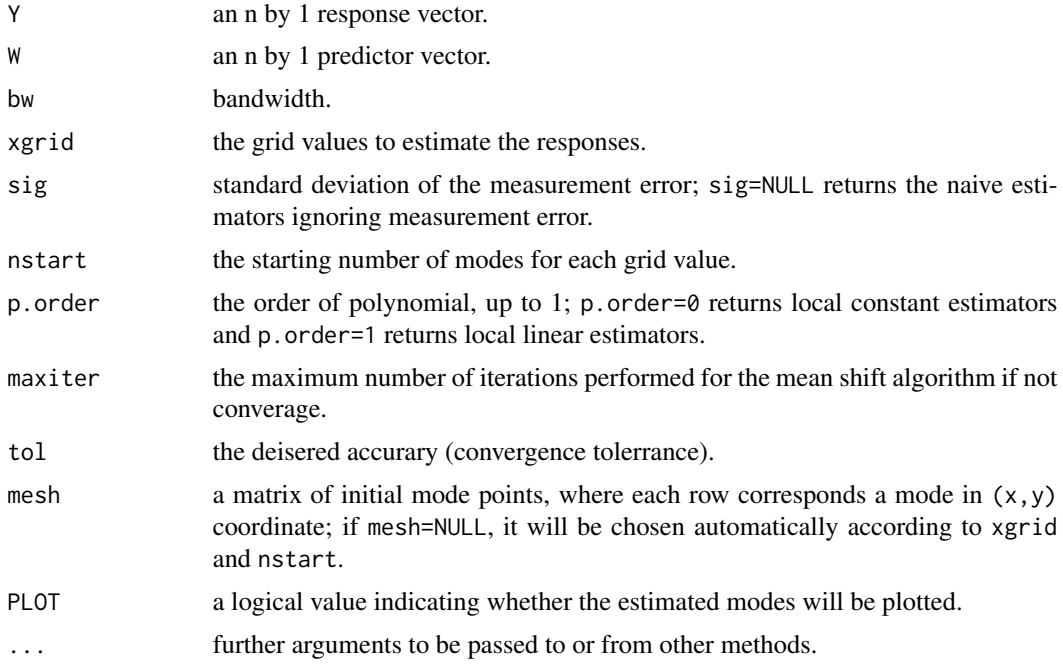

## Value

The results include the grid points xgrid for predictor, the number of modes for each grid  $x$ .num, the initial mesh points mesh, and corresponding fitted modes mode.

## Author(s)

Haiming Zhou and Xianzheng Huang

## References

Zhou. H. and Huang, X. (2016). Nonparametric modal regression in the presence of measurement error. *Electronic Journal of Statistics*, 10: 3579-3620.

Zhou, H. and Huang, X. (2019). Bandwidth selection for nonparametric modal regression. *Communications in Statistics - Simulation and Computation*, 48(4): 968-984.

## <span id="page-11-0"></span>See Also

[moderegbwSIMEX](#page-14-1)[,moderegbw](#page-12-1)

```
library(lpme)
```

```
rlaplace=function (use.n, location = 0, scale = 1)
{
  location <- rep(location, length.out = use.n)
  scale <- rep(scale, length.out = use.n)
  rrrr <- runif(use.n)
  location - sign(rrrr - 0.5) * scale *
    (log(2) + ifelse(rrr < 0.5, log(rrrr), log1p(-rrrr)))}
## sample size:
n =100;
## Function m(x) to estimate#
gofx1 = function(x){ (x+x^2) }
gofx2 = function(x){ (x+x^2)-6 }
xgrid = seq(-2, 2, length.out=100);ngrid = length(xgrid)
## Sample X
X = \text{rnorm}(n, 0, 1); \text{sigma_x=1};## Sample Y
Y = rep(0, n);U = runif(n);for(i in 1:n){
  if(U[i]<0.5){
   Y[i] = rnorm(1, gofx1(X[i]), 1);}else{
    Y[i] = rnorm(1, gofx2(X[i]), 1);}
}
## reliability ratio
lambda=0.9;
sigma_u = sqrt(1/lambda-1)*sigma_x;W=X+rlaplace(n,0,sigma_u/sqrt(2));
## mode estimates
hhxy = c(0.15, 1)## Note you needs to use the following code to calculate bandwidth
## It is not run here due to the time constrain of runing examples.
#hhxy = moderegbwSIMEX(Y, W, method="CV-density", p.order=0,
# sig=sigma_u, B=5, length.h=10)$bw;
fit = modereg(Y, W, xgrid=xgrid, bw=hhxy, sig=sigma_u, p.order=0,
             PLOT=TRUE);
## Plot
plot(xgrid, gofx1(xgrid), "l", lwd="2", ylim=c(-9,7), xlim=c(-2,2));
```
## <span id="page-12-0"></span>moderegbw 13

```
lines(xgrid, gofx2(xgrid), "l", lwd="2");
points(rep(fit$xgrid,fit$x.num), fit$mode, col="3",lwd="2")
```
<span id="page-12-1"></span>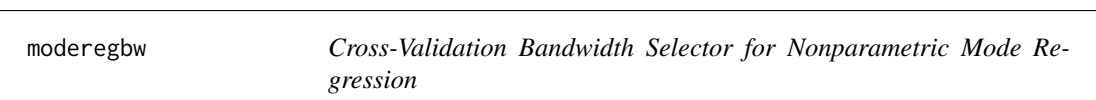

## Description

This function selects the bandwidth (Zhou and Huang, 2019) for the local polynomial estimators for nonparametric modal regression in the absence of measurement error.

## Usage

```
moderegbw(Y, X, method="CV-density", p.order=0, h1=NULL, h2=NULL, nstart = 4,
         xinterval = quantile(X, probs=c(0.025, 0.975), names = FALSE),df=5, ncomp=5, nboot=5)
```
## Arguments

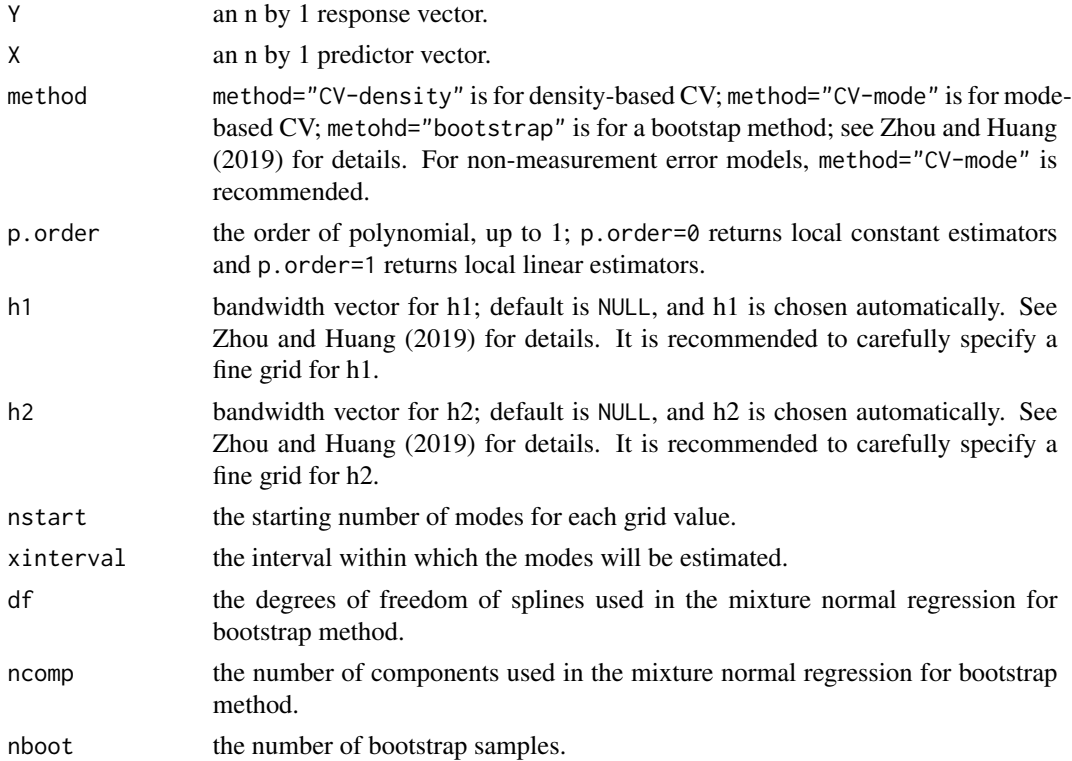

## Value

The results include the bandwidth bw.

## <span id="page-13-0"></span>Author(s)

Haiming Zhou and Xianzheng Huang

### References

Zhou, H. and Huang, X. (2019). Bandwidth selection for nonparametric modal regression. *Communications in Statistics - Simulation and Computation*, 48(4): 968-984.

## See Also

[moderegbwSIMEX](#page-14-1)[,modereg](#page-9-1)

```
library(lpme)
## sample size:
n =100;
## Function m(x) to estimate#
gofx1 = function(x){ (x+x^2) }
gofx2 = function(x){ (x+x^2)-6 }xgrid = seq(-2, 2, length.out=100);ngrid = length(xgrid)
## Sample X
X = \text{rnorm}(n, 0, 1); \text{sigma_x=1};## Sample Y
Y = rep(0, n);U = runif(n);for(i in 1:n){
  if(U[i]<0.5){
   Y[i] = rnorm(1, gofx1(X[i]), 1);}else{
   Y[i] = rnorm(1, gofx2(X[i]), 1);}
}
## mode estimates
h1ref = c(1.06*sd(X)*n^(-0.2));h2ref = c(1.06*sd(Y)*n^(-0.2));## In practice moer fine grids are desired.
hx = seq(h1ref*0.2, h1ref*1.5, length.out = 10);hy = seq(h2ref*0.8, h2ref, length.out = 2);
hhxy = moderegbw(Y, X, method="CV-mode", p.order=0,
                 h1=hx, h2=hy)$bw;
fit = modereg(Y, X, xgrid=xgrid, bw=hhxy, p.order=0, PLOT=TRUE);
## Plot
plot(xgrid, gofx1(xgrid), "l", lwd="2", ylim=c(-9,7), xlim=c(-2,2));
lines(xgrid, gofx2(xgrid), "l", lwd="2");
points(rep(fit$xgrid,fit$x.num), fit$mode, col="3",lwd="2")
```
<span id="page-14-1"></span><span id="page-14-0"></span>

## Description

This function selects the bandwidth (Zhou and Huang, 2016) for the local polynomial estimators for nonparametric modal regression in the presence of measurement error.

## Usage

```
moderegbwSIMEX(Y, W, method="CV-density", p.order=0, sig, B=5,
               h1=NULL, h2=NULL, length.h=10, CIregion=0.95, nstart=4)
```
## Arguments

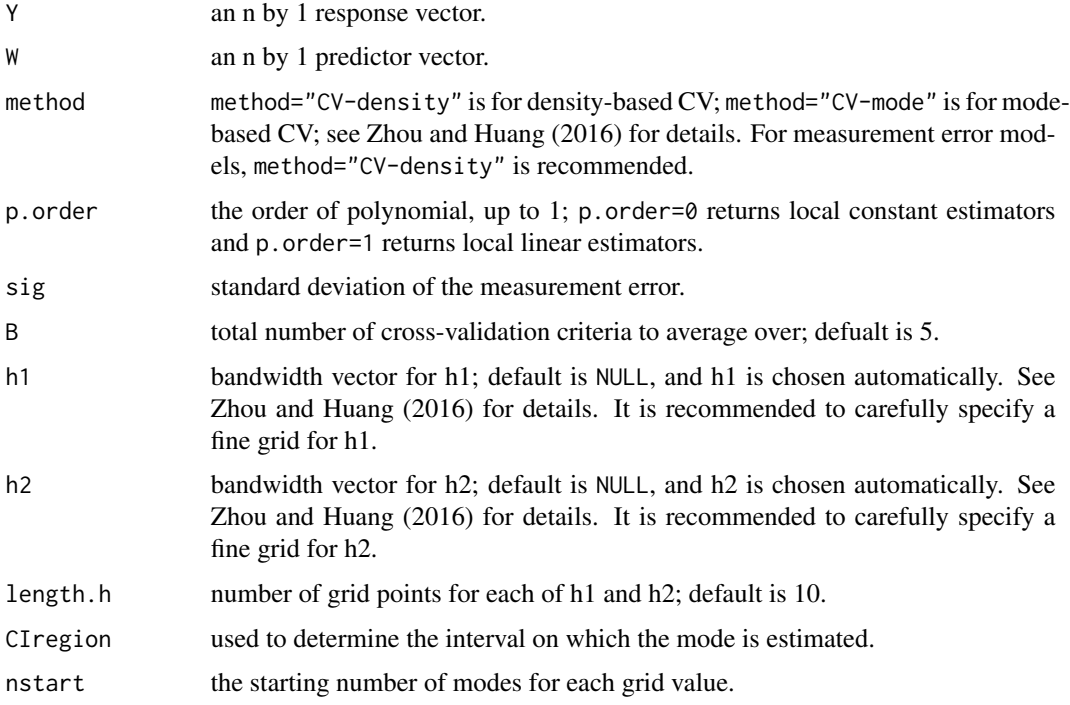

## Value

The results include the bandwidth bw.

## Author(s)

Haiming Zhou and Xianzheng Huang

## <span id="page-15-0"></span>References

Zhou. H. and Huang, X. (2016). Nonparametric modal regression in the presence of measurement error. *Electronic Journal of Statistics*, 10: 3579-3620.

## See Also

[modereg,](#page-9-1) [moderegbw](#page-12-1)

```
library(lpme)
rlaplace=function (use.n, location = 0, scale = 1)
{
  location <- rep(location, length.out = use.n)
  scale <- rep(scale, length.out = use.n)
  rrrr <- runif(use.n)
  location - sign(rrrr - 0.5) * scale *
    (log(2) + ifelse(rrr < 0.5, log(rrrr), log1p(-rrrr)))}
## sample size:
n =100;
## Function m(x) to estimate#
gofx1 = function(x){ (x+x^2) }
gofx2 = function(x){ (x+x^2)-6 }xgrid = seq(-2, 2, length.out=100);ngrid = length(xgrid)
## Sample X
X = \text{rnorm}(n, 0, 1); \text{sigma_x=1};## Sample Y
Y = rep(0, n);U = runif(n);for(i in 1:n){
  if(U[i]<0.5){
   Y[i] = rnorm(1, gofx1(X[i]), 1);}else{
   Y[i] = rnorm(1, gofx2(X[i]), 1);}
}
## reliability ratio
lambda=0.9;
sigma_u = sqrt(1/lambda-1)*sigma_x;W=X+rlaplace(n,0,sigma_u/sqrt(2));
## mode estimates
hhxy = c(0.15, 1)## Note you needs to use the following code to calculate bandwidth
## It is not run here due to the time constrain of runing examples.
#hhxy = moderegbwSIMEX(Y, W, method="CV-density", p.order=0,
# sig=sigma_u, B=5, length.h=10)$bw;
```
## moderegbwSIMEX 17

```
fit = modereg(Y, W, xgrid=xgrid, bw=hhxy, sig=sigma_u, p.order=0,
             PLOT=TRUE);
## Plot
plot(xgrid, gofx1(xgrid), "l", lwd="2", ylim=c(-9,7), xlim=c(-2,2));
lines(xgrid, gofx2(xgrid), "l", lwd="2");
points(rep(fit$xgrid,fit$x.num), fit$mode, col="3",lwd="2")
```
# <span id="page-17-0"></span>Index

densityreg, [2,](#page-1-0) *[5](#page-4-0)* densityregbw, *[2](#page-1-0)*, [4](#page-3-0) meanreg, [6,](#page-5-0) *[10](#page-9-0)* meanregbwSIMEX, *[7](#page-6-0)*, [8](#page-7-0) modereg, [10,](#page-9-0) *[14](#page-13-0)*, *[16](#page-15-0)* moderegbw, *[12](#page-11-0)*, [13,](#page-12-0) *[16](#page-15-0)* moderegbwSIMEX, *[12](#page-11-0)*, *[14](#page-13-0)*, [15](#page-14-0)